# Lorain County Computer Users Group LCCUG.com (or) info@LCCUG.com Volume 34 Number 05 May 2023

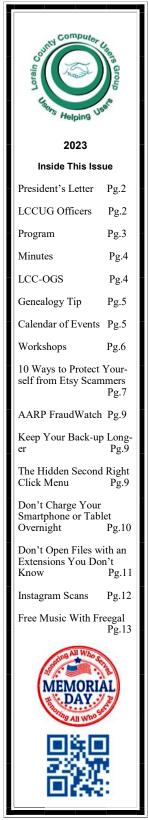

#### **Tuesday** May 9, 2023

## **Cellphones: Android & iPhones Including Tips and Tricks**

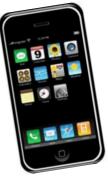

**Presented by** 

**LCCUG Officers** 

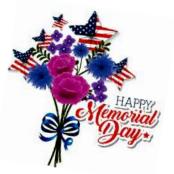

## **Using Zoom & In Person Meeting**

#### Our links can be found at:

LCCUG.com/links, There you will find many interesting places to visit. Check them out and see what you can find interesting

LCCUG Meetings will be happening on ZOOM & in Person

At our new time: from 10 am. - noon

Workshop will be held after the meeting starting at Noon

Please Email: info@lccug.com if you have any questions or concerns!

We are back on the 2nd Tuesday of the month

# A Word From Our President

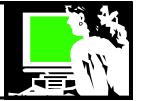

In our April meeting, we discussed the use of digital wallets for making payments through mobile phones, which generated a lot of interest among the attendees. We also watched a video on Amazon Warehouse deals and toured an Amazon Fulfillment Center to gain insights into their operations. Additionally, we explored the automation used in a large Recycling Center as a bonus. For those who missed the session, the videos we watched can be accessed on Iccug.com/links.

Moving on to our May meeting (Tuesday, May 9), we will be discussing cellphones, including tips and tricks for their usage and favorite phone apps for both Android and iPhone smartphones. Smartphones offer several advantages over laptops, such as portability, touchscreens, built-in connectivity, camera/GPS features, and accessibility features. Today's phone cameras are typically better than many previous digital cameras, and carrying a phone enhances safety by providing a means of calling for help and being located when lost.

Smartphones come equipped with various accessibility features, such as text-to-speech, large fonts, and voice commands, which can be incredibly beneficial for seniors with vision, hearing, or mobility impairments. If there are any specific functions that you would like us to cover in the session, please inform us in advance, along with whether you own an Android or iPhone.

Let us know ahead of time if there is a particular function you would like to see covered and whether you have Android or Iphone.

I hope to see you there in person or online in ZOOM.

Sandra Ruth LCCUG President

## LCCUG Officers For 2023

| President                  | Sandee Ruth<br>president@lccug.com       |  |  |  |
|----------------------------|------------------------------------------|--|--|--|
| Vice President             | Vacant<br>vp-programs@lccug.com          |  |  |  |
| Secretary                  | Don Hall<br>secretary@lccug.com          |  |  |  |
| Treasurer                  | Micky Knickman<br>treasurer@lccug.com    |  |  |  |
| Newsletter<br>Editor       | Pam Rihel<br>newsletter@lccug.com        |  |  |  |
| Web Page Editor            | Richard Barnett<br>webpage@lccug.com     |  |  |  |
| Statutory Agent            | Sandra Ruth<br>statutory_agent@lccug.com |  |  |  |
| Director of<br>Membership  | Vacant<br>membership@lccug.com           |  |  |  |
| Director of<br>Advertising | Richard Barnett<br>advertising@lccug.com |  |  |  |
| Director of<br>Education   | Neil Higgins<br>education@lccug.com      |  |  |  |
| apcug                      |                                          |  |  |  |

#### Member of Association of Personal Computer Users Groups

Newsletter Editor: Pam Rihel using Microsoft Publisher, 2016

**This Month's contributors:** Micky Knickman, Sandra Ruth, Pam Rihel, Don Hall, Neil Higgins, Michael John Neill, Scambusters, Ask Leo, Tom Burt, Kurt Jefferson, APCUG, Google images, Microsoft Office art online, AARP

Newsletter is now Online at:

#### lccug.com/newsletters or lccug.com

May 2023 | Interface

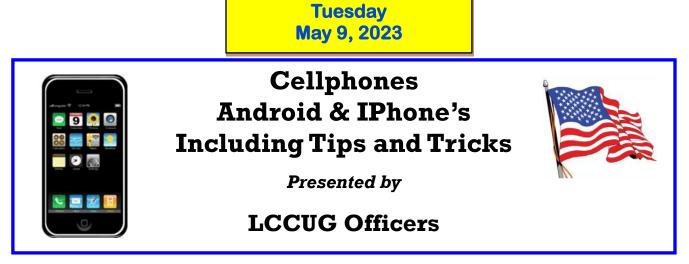

Today we will be discussing cellphones, including tips and tricks for their usage and favorite phone apps for both Android and iPhone smartphones. Smartphones offer several advantages over laptops, such as portability, touchscreens, built-in connectivity, camera/GPS features, and accessibility features. Today's phone cameras are typically better than many previous digital cameras, and carrying a phone enhances safety by providing a means of calling for help and being located when lost.

Smartphones come equipped with various accessibility features, such as text-to-speech, large fonts, and voice commands, which can be incredibly beneficial for seniors with vision, hearing, or mobility impairments. If there are any specific functions that you would like us to cover in the session, please inform us in advance, along with whether you own an Android or iPhone.

Come and learn all about your cellphones and what they can do. We hope you can all come. We are doing Zoom and in person meetings. Now that it is warming up, we can come to the meeting and enjoy the programs and socializing with other members.

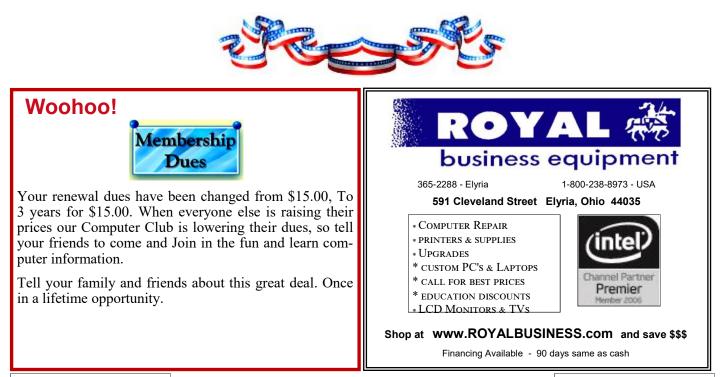

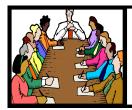

## Executive Board Meeting Minutes

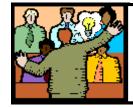

## General Meeting Minutes

#### APRIL 4, 2023

The board Zoom video meeting for April was attended by Sandee Ruth, Don Hall, Micky Knickman, Pam Rihel and Neil Higgins.

The board agreed Digital Wallet, Amazon Warehouse and Tour of Warehouse would be the program for the April 13 meeting.

After discussing various topics the board agreed upon cell phone for the May topic.

Lunch at Golden Corral is still being considered as a summer get-together for the membership.

Neil moved, Don seconded the meeting be adjourned.

#### The Lorain County Chapter of OGS

is having its next meeting online:

## Check our webpage for the next program.

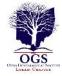

http://loraincoogs.org/events.html

We are having our meetings virtually using bluejeans.com.

To join the meeting on a computer or mobile phone:

https://bluejeans.com/5006724159? src=calendarLink

Also a link will be sent to you before the meeting.

North Ridgeville Library, 35700 Bainbridge Rd. North Ridgeville, Ohio. Meetings are free and open to the public. Social time is at 6:30 PM and the program begins at 7:00 PM. Canceled Until further notice due to Covid-19

> John Kolb secretary@loraincoogs.org

#### APRIL 13, 2023

President Sandee Ruth called the hybrid meeting to order. A motion to accept the minutes as shown in the April issue of the *INTERFACE* was made by Margie Soto-Rivera seconded by Cliff Salisbury. Motion passed by voice vote.

Sandee advised members that next month's program will be about cell phones.

Sandee and Micky presented a video program showing Digital Wallet by Clark Howard and others.

The presentation showed the free services Google Pay, Samsung Pay and Apple Pay.

#### LCCUG is on Facebook

Come and visit our Facebook page for interesting facts and ideas. You can get a lot of computer information from our Facebook page. Have a question ask it on Facebook.

https://www.facebook.com/groups/lccug

#### MEMBERSHIP WITH LCCUG:

Yearly dues are now \$15.00 For 3 years. For more information contact:

LCCUG Director of Membership, membership@lccug.com.

Meeting Location: At a new time: from 10 am. - noon in a new location: LCCC facility at 201 W. Erie, Lorain

Our meeting space is on the first floor – easily accessible – larger – refreshments available! Please email info@lccug.com if you have any questions.

Volume 34 Issue 05| Page 4

May 2023 | Interface

## Lorain County Computer Users Group

2023 Calendar of Events

http://lccug.com email: info@lccug.com

## Using Zoom & In Person

Meeting & program starts at 10 am

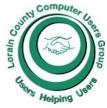

CUG

2<sup>nd</sup> Thursday of each month. Changes are announced on the webpage and the newsletter. All meetings are open to the public

January 11, 2023 - QR Code 101 ZOOM ONLY

February 9, 2023 - Artificial Intelligence

March 9, 2023 - Google Voice, VPNs

April 13, 2023 - Amazon Warehouse & Digital Payments

May 9, 2023... Cellphones, Learning Tips and Tricks

June 13, 2023 TBA

December 12, 2023—Please check our website LCCUG.com for more updates. If you have anything you would like to know about, PLEASE let up know. We would really like your input.

## Genealogy Tip of the Day

Rootdig.com mjnrootdig@gmail.com michaeljohnneill, 30 Apr 03:11 PM

### Have You Ever?

Have you ever guessed about an answer on a form you filled out? Have you ever lied on some sort of record–particularly if the answer wasn't really germane to the issue at hand (a wrong mother's maiden name on a eighty-year-old mans' death certificate is not the end of the world)?

If you've guessed, lied, or intentionally left something blank on a record what's the chance that an ancestor did the same thing?

## **Genealogy Tip of the Day**

Rootdig.com mjnrootdig@gmail.com michaeljohnneill, 28 Apr 11:30 PM

## Old Phone Books?

Does the local library in the area where your family used to live have old phone books? They can be helpful in tracking a person's residence in an area. Some libraries may copy or send copies of limited numbers of pages if you are unable to personally visit.

When using these phone books, remember that not everyone had a phone and some people who had phones chose to have their number not published in the phone book.

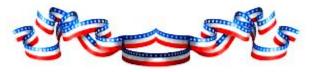

# NEED HELP? CALL FOR HELP?

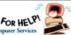

## Here's Who to Contact:

#### **Neil Higgins**

440-985-8507 - higgins.neil@gmail.com Evenings 6 p.m. -10 p.m. + Weekends Hardware, Linux & Windows Operating Systems,

Chromebooks, Tweaking your system

#### Micky Knickman

440-967-3118 - micky@knickman.com Daily 5:00 am to 3:00 pm. Leave message if no answer.

General Software Configuration, Hardware Installation, Basic to Advanced Windows

#### **Richard Barnett**

440-365-9442 - Richard216@aol.com Evenings & Weekends General Software Configuration, Hardware Installation, Basic to Advanced Windows & Web Page Design

#### **Sandee Ruth**

440-984-2692 - sandee29@gmail.com Basic Word Processing, Windows, & Web Design Advanced Internet

#### Pam Casper Rihel

440-277-6076 or 440-308-8196 6:00 p.m. to 9:00 pm Monday thru Thursday Genealogy help prihel1947@gmail.com

Denny Smith Unavailable at this time 440-355-6218 - dennis.smith@windstream.net Microsoft EXCEL Leave message on machine if no answer

If any of our members are interested in helping other users with what programs you are adept at, please contact any of our officers with you name, what program or programs you would be willing to give help with, you email address and or phone number and when you would like to have them call you. Thanks

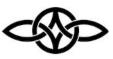

#### LCCUG ONGOING WORKSHOPS

ALL ARE FREE AND SOME ARE OPEN TO THE PUBLIC

## Problem Solving Workshop

Date: Tuesday- May 9, 2023 Time: 12PM –Please show up by 12:30 Instructor: Micky Knickman Place: LCCC @ 201 W. Erie Ave., Lorain, OH

Learn how to repair or update your computer by changing hard drives, memory, CD ROMs, etc.

This workshop is limited to LCCUG members in good standing.

The Problem Solving Workshop is being held at our new building, LCCC, 201 W. Erie Ave. Lorain, Ohio

You are asked to bring in your computer, laptop and other electronics that you need help with unless the problem/question can be replicated on any device.

#### Learning About Electronics

Date: Tuesday - May 9, 2023 Time: 12PM –Please show up by 12:30 Instructor: Sandee Ruth Place: LCCC @ 201 W. Erie Ave., Lorain, OH Learn how use you electronic devices.

Members are encouraged to bring their tablets, iPod, kindles, etc. for assistance from Sandee and any other knowledgeable members. The public is welcome to sit in on these sessions.

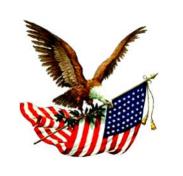

May 2023 | Interface

#### 10 WAYS TO PROTECT YOUR-SELF FROM ETSY SCAMMERS

#### etsy

#### HOW SCAMMERS TRICK ETSY MARKET-PLACE SHOPPERS: INTERNET SCAM-BUSTERS #1,063

Scammers are lurking on Etsy, the third-party marketplace where small businesses offer their wares.

From counterfeit products to phishing attacks, the crooks are trying to part victims from their money and sign-on details.

You're shopping on popular online marketplace Etsy when you come across a product description that promises a much lower price if you go directly to the seller's own website and buy there.

With an eye for a bargain, it's easy to be lured into this type of come-on. But beware! It could be a scam. And by moving outside the Etsy trading platform, you could lose the protection coverage it offers.

It's true that some legitimate sellers use this tactic, but if the supposed discount is really big, like 40 or 50 percent, then you're likely dealing with a scammer. And, if you buy, you'll also be vulnerable to identity theft, since the crooks now have all your credit card or bank account details.

Alternatively, when off-platform, you may be asked to pay by untraceable methods such as cash transfers, money wires, cryptocurrency, and gift cards.

The usual pattern for this scam starts when the victim buys an item on an outside website.

They usually get a confirmation message and, often, a tracking number. This makes the whole deal seem legit and delays alerting the victim to the con trick. More Scam Reports: Fake Cosmetics Could Pose Risks to Your Health

But when they get impatient and try to check their order, they find the website has disappeared, along with their money and financial information.

But tricking you into visiting an external website isn't the only way Etsy scammers work. Sometimes, they offer that too-good-to-be-true deal on the Etsy site itself. Although the firm uses rigorous security checks, some crooks still manage to slip through the net.

Sometimes, they bait victims with offers of free shipping or a free gift. Other times, they say the item is out of stock and try to persuade you to buy a costlier product that may or may not exist.

#### MORE ETSY SCAMS

Etsy is also subject to the same kind of fake reviews that populate many online sales sites. Other scams include:

Counterfeit products, cheap knockoffs of well-known, branded designer items.

Misleading descriptions. When you receive the item, it doesn't match your expectations. For example, you buy something that's described as handmade, but it's really a mass-produced item, often available elsewhere at a lower price.

Over-priced items that simply cost more than you would pay elsewhere. The seller is hoping you won't check.

Fake stores, selling non-existing products, and just there to harvest your card and account details.

Multiple stores operated by one company but offering the same products at different prices. Sellers of the cheaper ones might say they're out of stock and point you to a store charging more.

Phishing messages that appear to come from Etsy. These are designed to fool you into giving (Continued on page 8) (Continued from page 7) 10 Ways to Protect Yourself from Etsy Scammers

away sign-on information and other personal details.

Sending worthless items to the wrong address so the supposed seller can claim it's been delivered.

#### HOW TO PROTECT YOURSELF

As always, the biggest red flag that might signal a scam is a bargain price. Don't fall for this. The bigger the savings, the more likely a scam is and the more intensive your checking should be.

Ten ways you can protect yourself from falling victim to an Etsy scam include:

1. Watch for bargain pricing, as mentioned above.

2. Pay by credit card. If you're scammed, you should be able to get your money back.

3. Don't buy on the basis of reviews alone especially if they all award five stars and/or use similar language in multiple reviews.

4. Read the store page's small print and all details regarding refunds and shipping times and costs.

5. Do your research - investigate the seller's reputation and compare their prices with those of reputable sellers. If they're vastly different, that spells danger.

6. And check the store site itself for spelling, grammatical errors, and strange sentences. Poor presentation sometimes signals a scam.

7. Use Etsy's payment system. Simply don't go off-platform unless you know and trust the seller. And never pay by untraceable methods like gift cards and money wires.

8. Don't click on links in messages seeming to come from Etsy. Go to the Etsy website and check any issues there.

9. Check product images. Crooks steal them from other sites. By doing a reverse image search you can see if a photo is from another, unconnected website. See Is It Genuine? Check That Photo with Reverse Image Search.

10. Print, save, or screenshot the listing you're buying from. This might be useful in a dispute - and the original might no longer be there.

If you find yourself in a dispute with the seller, for example if the item was faulty or misdelivered, use Etsy's own dispute resolution process. Start at Etsy's Buyer Policy.

Note that Etsy doesn't have the best reputation for its standards of customer service and support. That's why it's so important to follow our guidance on how to protect yourself.

And if you discover you've been scammed on Etsy, act immediately to limit the potential damage from identity theft. Inform Etsy, your card company, your bank, and the credit reporting agencies. And change your account password - you did use a unique one didn't you?

#### THIS WEEK'S SCAM ALERTS

Fake AI: It hasn't taken scammers long to start cashing it on growing consumer interest in artificial intelligence (AI) software. Fake apps and programs purporting to be AI-driven are popping up everywhere. They plant malware on your PC when you try to install them. Don't buy until you've thoroughly checked out a product.

Extortion "assistance": Following up from our recent report on bogus scam recovery agents (see Scam Victim? Don't Fall For This Asset Recovery Lie), the FBI has issued an alert about firms claiming they can help victims of "sextortion" - a form of blackmail related to disclosure of private sensitive or explicit information about the victim. These firms are charging up to \$5,000 for taking supposedly corrective action, much of it ineffective.

Copyright Audri and Jim Lanford. All rights reserved. Reprinted with permission. Subscribe free to Internet ScamBusters at http//www.scambusters.org

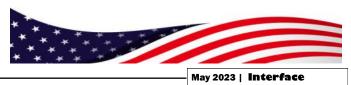

# Turn to AARP for fraud & scam education and help for victims:

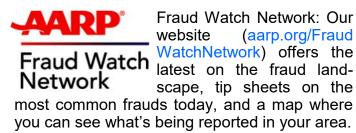

AARP Fraud Watch Network Helpline: This support line (877-908-3360) is free; trained fraud specialists provide support and guidance for victims and their families on what to do next and how to avoid scams.

Victim support sessions: This online program (aarp.org/ VictimSupport) provides a safe place for victims and their families to address the emotional impact of fraud.

The Perfect Scam: Our award-winning podcast explores real scams from the viewpoints of both victims and law enforcement.

Community education: We hold events across the country, in person and virtually, many led by our thousands of passionate fraud-fighter volunteers in the states.

Gift card payment campaign: We aim to grow awareness that it is always a scam when someone asks you to purchase gift cards and share the numbers to pay for something.

The Ask Leo! Tip of the Day

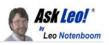

#### Tip of the Day: Keep Your Backups a Little Longer

It's not uncommon for folks to ask me how long they should keep backups.

My response? Longer.

Seriously, it's Murphy's Law in action: you clean up and delete some old backup to make room, and within days (heck, within hours) you suddenly realize you need something from that long-ago backup. The one you just deleted. I can't really give you a number, because it varies dramatically based on what you've got backed up, how you use your technologies, how you're organized, and other random factors.

I will tell you that I have backups dating back to <checks the archive> 1992.

No, I haven't saved every backup since then — that's impractical — but I have saved many. And even so, I've wished I'd saved a few more.

I know I'm an edge case, but if you're not sure, just save things... longer. Someday, you may be glad you did.

#### Tip of the Day: The Hidden Second Right-Click Menu

Double dipping on your right-click to find hid-

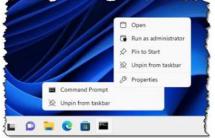

There's a second right-click menu on most taskbar items that many people don't discover.

den options.

For example, I have the Windows Command Prompt pinned to the task bar. Right-clicking on that icon gives me two options:

- Command Prompt
- Unpin from taskbar

Here's the "trick": right-click on Command Prompt, and a second right-click sub-menu appears. In this case, it includes my frequently used "Run as administrator" item as well as a few other common options.

This behavior is available for many, if not most, of the items you find on your taskbar. Right-click on the icon and then right-click on the name of the program in the resulting menu.

This work by Ask Leo! is licensed under a Creative Commons Attribution-NonCommercial-NoDerivatives 4.0 International License. Additional information is available at https://askleo.com/creative-commons-license/.

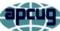

## Experts: DON'T Charge Your Smartphone or Tablet Overnight – Your Battery Will Thank You

Kurt Jefferson, Editor, Central Kentucky Computer Society

https://ckcs.org/ lextown2@gmail.com

Many of us who own iPhones, iPads, Android phones, or similar devices charge them while we sleep. So, as we're napping, our phones and tablets slowly charge their batteries. Then, when we awake, we're ready to take on the day, and so are the devices on which we depend—ready with a 100% charge.

Now, experts are spreading a new message: By charging our devices overnight, we might slowly be killing the battery. Techjury.net writes, "I know it's great to wake up and have 100% juice to carry you through the day. However, your cell phone battery needs only about two hours to recharge itself completely."

Techjury adds, "Experts' opinions on Li-Ion batteries are unanimous – you should keep your iPhone charged at 40%-80%. This is the optimal charge level of your iPhone (or any other smartphone, for that matter) to prolong its battery life. Sometimes this 20% could mean the difference between your iPhone lasting through the day or not. Still, charging your iPhone overnight to 100% often will decrease its battery capacity faster."

If you need more proof, ladbible writes, "Before going to sleep, most of us will put our phone on charge to make sure it's ready for the day ahead. But doing this could be causing damage to our iPhones, according to tech expert Adrian Kingsley-Hughes, writing for ZDNet."

"An iPhone can go from zero to 50% charge in about 30 minutes using a 20W charger, and then go to being fully charged in under two hours," writes Kingsley-Hughes.

He adds, "Given that an iPhone can charge up so rapidly, it doesn't make sense that we hook it up to a charger for eight hours a day.

PCUS That works out to a third of its lifetime."

Plenty of iPhone owners are unaware of this, but Apple introduced Optimized Battery Charging in iOS 13 for iPhone. So, if you're running that version of iOS or later, your device stops charging when it's 80% charged.

#### **Optimized Battery Charging**

To reduce battery aging, iPhone learns from your daily charging routine so it can wait to finish charging past 80% until you need to use it.

Optimized Battery Charging is switched on by default. (It's available only on the iPhone-not the iPad.)

If, for some reason, you want to turn off Optimized Battery Charging, visit Settings > Battery > Battery Health > Optimized Battery Charging.

Apple writes, "When the feature is enabled, your iPhone will delay charging past 80% in certain situations. Your iPhone uses on-device machine learning to learn your daily charging routine so that Optimized Battery Charging activates only when your iPhone predicts it will be connected to a charger for an extended period of time. The algorithm aims to ensure that your iPhone is still fully charged when unplugged."

Returning to the original question-why shouldn't you charge your device overnight?

The simple one-word answer is-heat.

Here's how Kingsley–Hughes explains it: "Heat is a killer of batteries. While there's nothing you can do about the normal wear and tear that a battery experiences from being charged and discharged, heat is something you can do something about. When your iPhone is connected to a charger, it gets warmer ---warmer than if it isn't connected, and even though that increase might only be a few degrees above room temperature, doing this overnight every night doesn't seem smart to me."

(Continued on page 11)

(Continued from page 10) Don't Charge Your Smartphone or Tablet Overnight...

He writes that he has radically changed how he charges his iPhone.

Instead of charging it overnight as he sleeps, he now gives it one or two daily charges.

Under his new schedule, he charges his iPhone for 30 to 45 minutes directly after he awakes. (During this same period, he charges his Apple Watch.)

Then during mid-afternoon, he charges his phone for another 30 minutes so that the battery icon shows it's 80% charged. Kingsley-Hughes says that's usually enough of a charge to last until the next morning.

If he knows he'll be on a trip that keeps him inside his car, he takes a car charger or a power bank and recharges his phone using either of those measures.

In summary, he believes the new charging regimen stresses his iPhone's battery and charger less. And he uses a cable rather than a wireless charging system.

So, there you have it.

If you're still charging your iPhone, iPad, or Android device while you sleep overnight—stop it. Instead, find an alternative charging schedule.

Experts say your battery will live longer.

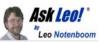

Tip of the Day: Don't Open Files with Extensions You Don't Recognize

| Volume in drive<br>Volume Serial M |             |          |                      |
|------------------------------------|-------------|----------|----------------------|
| Directory of C:                    | \Windows\Sy | stem32   |                      |
| 05/06/2022 10:2                    | 0 PM        | 831,488  | Bubbles.scr          |
| 05/06/2022 10:2                    | 0 PM        | 180,224  | Mystify.scr          |
| 05/07/2022 12:3                    | 9 AM        | 569,344  | PhotoScreensaver.scr |
| 05/06/2022 10:2                    | 0 PM        | 176,128  | Ribbons.scr          |
| 05/06/2022 10:1                    | 9 PM        | 61,440   | scrnsave.scr         |
| 05/06/2022 10:2                    | 0 PM        | 253,952  | ssText3d.scr         |
| 6                                  | File(s)     | 2,072,57 |                      |

I recently heard of a large YouTube channel being hacked. It's a long story, but the biggest takeaway for me was that it all boiled down to phishing and social engineering.

Once you download something — particularly an attachment from an email account you trust — check the full filename. By that, I mean the complete filename, including the extension.

I've written about this before: you need to make a change to Windows File Explorer to show extensions by default. That's the difference between seeing:

proposal.pdf and proposal.pdf.scr

But don't stop there. Pay attention to the extensions. If you don't know what an extension is or means, don't open the file.

In my example above, do you know what an ".scr" file is? Do you know what will happen when you run it?

When they're not malicious, ".scr" files are screen savers.

One popular way to distribute malware over the years has been to disguise it as screen savers.

Why? Because a screen saver is just a program. In fact, it's an ".exe" file by another name. If you run it and it's malicious, it can do anything, including infect your machine with malware and/or slurp up important data.

If you don't recognize it, don't open it. Even if you do recognize it, and it's not what you were expecting, don't open it. And particularly if the file looks like it has two extensions — like ".pdf.scr" — don't open it!

Visit Tip of the Day: Don't Open Files with Extensions You Don't Recognize for moderated comments, related links, and updates.

Contents Copyright © Leo A. Notenboom & Puget Sound Software, LLC. Ask Leo! is a registered trademark ® of Puget Sound Software, LLC

(Screenshot: askleo.com)

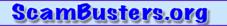

#### INSTAGRAM SCAMS FOOL HUNDREDS OF THOUSANDS

#### PERSONAL INFO TARGETED IN MULTIPLE INSTAGRAM SCAMS: INTERNET SCAM-BUSTERS #585

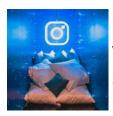

Instagram scams are among the latest con tricks to hit social networking sites.

Crooks are targeting the 150 million users of the photosharing site with phony offers

aimed at stealing their identities or their cash.

We have the details in this week's issue, along with tips on how to avoid being scammed -- not just on Instagram but on all social networks. Let's get started...

## INSTAGRAM SCAMS FOOL HUNDREDS OF THOUSANDS

It sounds hard to believe but an estimated 100,000 people have willingly given away their usernames and passwords in an Instagram scam.

Instagram is one of the big players in the latest craze for image-sharing social networking sites.

It's owned by Facebook and has more than 150 million members, many of whom use it to legitimately share family, fun and friendship photos.

It's also used legitimately by many celebrities and businesses to visually promote themselves.

Often, Instagram photos are cross-shared via other networks, like Facebook and Twitter.

And, just like most social networking sites, it relies on "likes" and other actions to spread connections, which makes it another readymade target for scammers.

Internet security company Symantec reported two big Instagram scams towards the end of 2013.

In the first, an app that was available on most smartphones and other mobile devices promised to get users lots more followers.

In return, they had to provide their Instagram sign-on details, which, when you think about it, then gave the app maker the ability to log on to victims' accounts and use them to fulfill its offer of following others -- and do whatever else they wanted!

Remarkably, Symantec estimates that 100,000 people did just that, creating what the security firm called a "social botnet," a network of accounts that the app operator controlled.

Symantec reported: "(U)sers actually opt(ed) in to having their Instagram account externally controlled for the purpose of auto-liking and auto-following others. When we tested the application, right away our Instagram account began liking pictures without any consent or interaction from us."

But that's not all. The app then started asking users to pay to get new members via a "virtual currency" -- "coins" they could buy with real dollars.

Users were also offered free coins if they recommended the app to others.

It's not known if the sign-on details the app maker obtained were used for any other sinister purpose, like trying them out on other accounts. Action: The app has since been removed from online stores but if you were a victim, you should change your password.

You should never provide sign-on details to a third party, and always use different passwords for every account.

#### ANOTHER 100,000 FOOLED

Just a few weeks after that incident, Symantec reported that another 100,000 Instagram users had fallen for a hoax in which they received a

#### (Continued from page 12) Instagram Scams...

message saying a huge number of accounts were going to be randomly deleted.

Victims were asked to repost the picture announcing the supposed deletion, on their pages, in effect causing them to "follow" the hoaxer's own account.

The account was subsequently deleted, with no real harm apparently done.

"However," says Symantec, "the message is clear: social network users are constantly targeted by scams, spam and hoaxes and these campaigns succeed, which is why those responsible for them keep pursuing them."

Copyright Audri and Jim Lanford. All rights reserved. Reprinted with permission. Subscribe free to Internet ScamBusters at http://www.scambusters.org

Free Music with Freegal

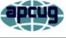

By Tom Burt, Vice-President Sun City Summerlin Computer Club https://www.scscc.club tomburt89134@cox.net

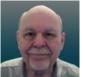

One of my occasional Computer Club seminars touches on the many electronic resources available for free via the Las Vegas / Clark County library website. (One of those resources I briefly review is a service called Freegal (short for Free and legal). This article gives you an overview of Freegal, which has an extensive collection of music tracks and albums you can play. They also allow you to download up to 6 tracks per week for free. You might want to check to see if Freegal is available at your library.

## **Reaching Freegal**

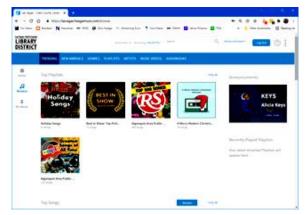

You can reach Freegal from the Las Vegas / Clark County Library District website: https://lvccld.org/. Once there, click the Online Resources tab and then click Music. On the page that displays, click Freegal. A more direct way is to click the following hyperlink: https://lasvegas.freegalmusic.com/ home.

You can browse the Freegal website without logging in, but you must log in with your library card number and pin to download any music tracks.

#### **Navigating Freegal**

Freegal claims it has 13 million songs and 40,000 music videos. Logged-in users may download six tracks a week for free and may stream music from the website for up to 3 hours per day. However, finding the material you're looking for can be daunting.

The **Home** page displays featured playlists, songs, albums, music videos, and audiobooks. You can play any of these. Playlists and albums are collections of songs displayed in a list, so you can play or download specific tracks.

On the **Browse** page (see screenshot above), along the top are tabs for **Trending**, **New Arrivals**, **Genres**, **Playlists**, **Artists**, **Music Videos**, and **Audio Books**.

| Andrea E  | Reithart N Neveral +++ 1 | inti 🤁 Textilation 🔨 Annatory East | 🕇 trans Neess 🚥 GANN 🖬 Nahas Franse | 🖸 TOA 🔹 🧰 Other bookmarks   🖽 Reading is |
|-----------|--------------------------|------------------------------------|-------------------------------------|------------------------------------------|
| LIBRARY   |                          | Institute 4   Basers               | Liniterta (mint                     | Q Abaced lauth Lingble @                 |
|           | THENDING NEW ARRIVALS    | GENRES PLANLISTS ARTISTS M         | SIC VIDEOS AUDIOROOKS               |                                          |
| 0         | Genres                   |                                    |                                     | Announcements                            |
| 52        | Top Genres               |                                    | 5                                   | May The Second Second                    |
|           | Pop                      | Rock                               | Country                             | E KEYS                                   |
| ty Martin | Alternative              | Classical                          | Gospel/Christian                    | Alicia Keys                              |
|           | R&B                      | Jazz                               | Нір-Нор                             | Linker now 1                             |
|           | Blues                    | Folk                               | Latin                               |                                          |
|           | Childrens                | Metal                              | Classic Rock                        | Recently Played Playlists                |
|           |                          |                                    |                                     | Holiday Songs<br>() here:                |
|           | Additional Genres        |                                    | 5                                   | rt#r                                     |
|           | Acid Jazz                | Ambient                            | Americana                           |                                          |
|           | Big Band                 | Bloegrant                          | Broadway                            |                                          |

As an illustration, the Genres tab of the Browse page takes you to a listing of musical genres. You can click any genre to home in on the type of music you're interested in.

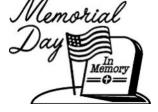